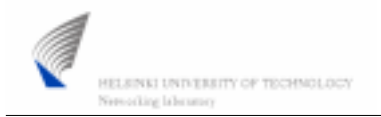

Lic.(Tech.) Marko Luoma (1/11)

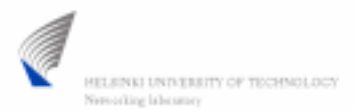

Lic.(Tech.) Marko Luoma (2/11)

#### Exercise material

 Source files for the exercises can be downloaded from the web-server www.netlab.hut.fi/opetus/s-38.3180/2006/harj/H1/

#### **S-38.3180: Quality of Service in Internet**

Exercise 1: Rate Control and Queue Management

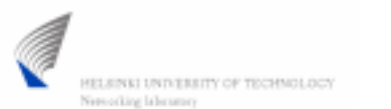

Lic.(Tech.) Marko Luoma (3/11)

#### diffnet.tcl

- Main program file containing
	- policy definitions
		- *confDSEdges voip1 voip5 <rate> <bucket size> 29\_app AF*
	- simulation
		- time controls
		- seeds

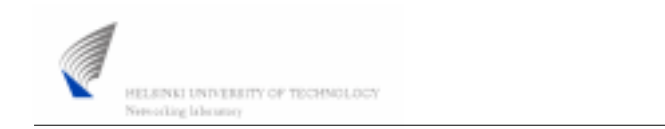

Lic.(Tech.) Marko Luoma (4/11)

## 2q2p.tcl

- Configuration file containing necessary functions to setup appropriate queueing actions for each and every router.
- In the beginning of file there is a definitions for Random Early Detection parameters.
	- *set AF(in\_min) 30*
	- *set AF(in\_max) 60*
	- *set AF(in\_prob) 0.05*
	- *set AF(out\_min) 30*
	- *set AF(out\_max) 60*
	- *set AF(out\_prob) 0.05*
	- *set AF(qlimit) 100*

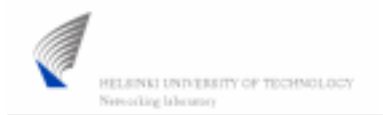

Lic.(Tech.) Marko Luoma (5/11)

#### Files

- $\bullet$  topology.tcl
	- contains the definitions for the network topology
- $\bullet$  peer\_setup.tcl
	- contains the definitions for setting the traffic sources up and running
- monitoring.tcl
	- contains funtions needed to set up flow monitoring for each eand every transfer within the network
- $\bullet$ awk scripts to parse monitoring files
- shell scripts (\*scr) to presentation of results

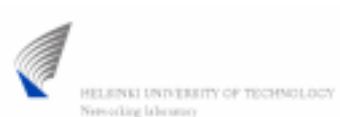

Lic.(Tech.) Marko Luoma (6/11)

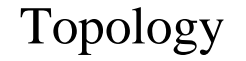

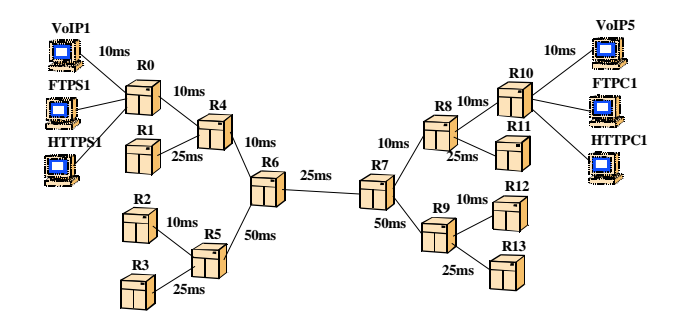

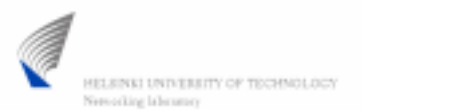

Lic.(Tech.) Marko Luoma (7/11)

#### Running simulations

- In principle exercise requires that you
	- Make changes to the files
		- diffnet.tcl rate control exercise
		- 2q2p.tcl queue management exercise
	- run the simulation program with command
		- *ns diffnet.tcl*
	- run the shell script with command
		- *source stats.scr*

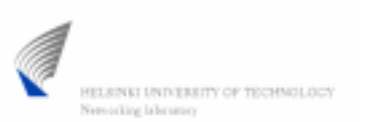

Lic.(Tech.) Marko Luoma (8/11)

# Task (1/3)

- What is the effect of rate control mechanisms to different traffic types.
	- Set policies to form
		- *confDSEdges voip1 voip5* <rate> <br/>*concket size>* <application> EF - To have drop policy for excess rate packets
	- How sensitive is the selection of token bucket parameters
		- How does TCP connections behave when different parameters are used
			- FTP which are long connections (low aggregation)
			- HTTP which are short connections (high aggregation)

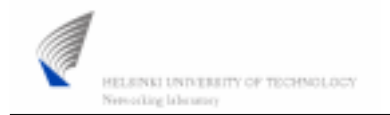

Lic.(Tech.) Marko Luoma (9/11)

## Task (2/3)

- How conventional RED operates
	- Set policies to form
		- *confDSEdges voip1 voip5 <rate> <bucket size> <application> BE* – Rate and bucket size have no meaning
	- Control of RED parameters is in 2q2p.tcl file BE section
		- See how throughputs change if set RED to be
			- Aggressive (low minimum and maximum threshold and large probability)
			- Conservative (large minimum and maximum threshold with low probability)

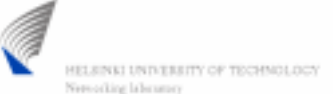

Lic.(Tech.) Marko Luoma (10/11)

### Task (3/3)

- How conventional RIO operates
	- Set policies to form
		- *confDSEdges voip1 voip5 <rate> <br/>bucket size> <application>*  $AF$ 
			- Rate and bucket sizes should follow following principle
				- » Voip rate 100000 size 1500
				- » Http rate 150000 size 60000
				- » Ftp rate 500000 size 80000
	- Control of RIO parameters is in 2q2p.tcl file AF section
		- Configure RIO parameters so that you attain best throughput with uniform service among similar clients

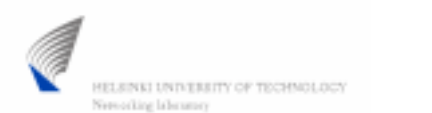

Lic.(Tech.) Marko Luoma (11/11)

#### Documentation

- Write a report which answers the questions in previous slides.
- Also write your personal feeling of these mechanisms ability to control the part of quality they should.
- Your report should not exceed 2 pages
- $\bullet$  Return it before 28.11.2006 / 1600
	- Course locker in G2-wing